# **Elementary Programming**

CSE 114, Computer Science 1

Stony Brook University

http://www.cs.stonybrook.edu/~cse114

- In a program, the variables store data
- There are 2 types of variables in Java (and most other modern programming languages):
  - Primitive type variables store single pieces of data:
  - int i = 1;

#### char letter = 'A';

• Object or reference type variables store multiple pieces of data (ex: a **String** is a sequence of potentially multiple characters):

#### String text = "ABCDEFG";

- All Java variables must have a declared type
  - A variable's type determines:
    - what kind of value the variable can hold
    - how much memory to reserve for that variable

```
char letter;
int i;
double area;
String s;
Object o;
```

# Java's Primitive Types

- Integers (whole numbers)
  - **byte**–1 byte (-128 to 127)
  - **short** -2 bytes (-32768 to 32767)
  - int-4 bytes (-2147483648 to 2147483647) default (4321)
  - **long**-8 bytes (-9223372036854775808 to 9223372036854775807)
- Real Numbers
  - **float**-4 bytes (3.14159f)
  - **double**-8 bytes default (3.141592)
- **char**–2 bytes
  - stores a single character (Unicode 2)
- **boolean**—stores **true** or **false** (uses 1-bit or byte)

#### • A variable gets a value in an <u>assignment statement</u>:

#### Variable = some value or

an expression ;

• A variable must be <u>declared before being assigned</u> <u>values:</u>

```
public void methodWithGoodDeclaration() {
 double salary; //GOOD
 salary = 20000.0; //GOOD
 System.out.println("Salary is " + salary);
public void methodWithBadDeclaration() {
 salary = 20000.0; // ERROR
 double salary; // ERROR
 System.out.println("Salary is " + salary);
```

Variables can be declared and initialized at once:

char yesChar = 'y'; String word = "Hello!"; double avg = 0.0, stdDev = 0.0; int i, j=0, k; char initial3 = 'T'; boolean completed = false;

 Local variable must be initialized before being referenced: public void methodWithGoodReference() { double salary = 20000.0; // GOOD double raise = salary \* 0.05; // 5% raise System.out.println("Raise is " + raise);

public void methodWithBadReference() {
 double salary; // Salary has no value.
 double raise = salary \* 0.05;
 // COMPILER ERROR: salary has no value
 System.out.println("Raise is " + raise);

}

• A variable should only be declared once: public void methodWithGoodDeclaration() { double salary = 20000.0; System.out.println("Salary is " + salary); salary = 60000.0;System.out.println("Salary is " + salary); public void methodWithBadDeclaration() { double salary = 50000.0; System.out.println("Salary is " + salary); double salary  $\neq$  60000.0; // Second declaration System.out.println("Salary is " + salary); 9 (c) Pearson Education, Inc. & Paul Fodor (CS Stony Brook) / COMPILER ERROR

 Variables can only be used inside the block { ...} or scope that they themselves are declared

```
public void methodWithGoodScope() {
```

```
double x = 5.0;
```

```
if (x > 0.0)
```

System.out.println("x is " + x);

```
} // x is in scope here.
```

public void methodWithBadScope() {

```
double y = 100.0;
```

```
if (y > 0.0) {
```

```
double \mathbf{x} = 5.0;
```

}

```
System.out.println("x " +(x);
```

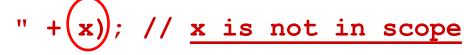

COMPILER ERROR

• The Assignment Statement

#### variable = expression;

What does it do?

- Solves/evaluates expression first!
- Assigns resulting value to the variable!
- Exercise: What's the output?
  - int x = 5;
  - x = x + x + x + 10;

System.out.print(x);

| ? |  |
|---|--|

# Variables Assignment Compatibility: The variable and expression should be the same type

• if not, you may get a compiler error.

• Examples:

int sumGrades, gradeX, gradeY;

gradeX = 1;

sumGrades = 1473;

sumGrades = 1472 + 1;

sumGrades = 1472 + gradeX;

sumGrades = true > // ILLEGAL IN JAVA

#### • <u>What about mixing numeric types?</u>

• Are these assignment statements ok?

int x = 5;long y = x;double z = y;

• What about these?

double a = 6.5; long b = a; int c = b;

- byte < short < int < long < float < double</pre>
- No assigning big types to little types OR real
- types to integer types (c) Pearson Education, Inc. & Paul Fodor (CS Stony Brook)

- Type Casting as a type override
  - temporarily change a data type to another type
  - (type\_name), example: (int)
  - Examples:
    - double myReal = 10.0;
    - int badInt = myReal; // Error
    - int goodInt = (int)myReal;//Good
  - no type casting is allowed to/from boolean

- + Addition
- Subtraction
- \* Multiplication
- / Division
- % Modulo/Remainder (integer operands only)

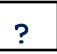

- + Addition
- Subtraction
- \* Multiplication
- / Division
- % Modulo/Remainder (integer operands only)

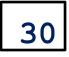

- Multiplication (\*) has higher precedence over addition (+)
   int x = 5;
  - int y = 10;
  - int z = 2;

int numl = x + y \* z;

System.out.println(num1);

- My Advice: avoid rules of precedence
  - whenever in doubt, go with explicit use of parentheses.

int r2d2c3po = 3 \* 4 + 5 / 6; int r2d2c3po2 = (3 \* (4 + 5)) / 6;

# Division

- •Integer division:
  - $\bullet 8/3 = 2$
- Double division:

  - $\bullet 8.0/3 = 2.6666666666666666667$
  - $\bullet 8/3.0 = 2.6666666666666666667$

- Division operator (evaluate full expression first, then assignment):
- double average = 100.0/8.0; //12.5 //12.5 average = 100.0/8;average = 100/8; //12.0 int sumGrades = 100/8; //12 sumGrades = 100.0/8.0;//ERROR sumGrades = (int)100.0/8.0; //ERROR sumGrades = (int) (100.0/8.0); //12 int fifty percent = 50/100; //0 double fiftyPercent = 50/100; //0.0fiftyPercent = 50/100.0; //0.5 (c) Pearson Education, Inc. & Paul Fodor (CS Stony Brook)

19

The modulo/remainder % operator
Produces division remainders

?

int remainder = 100 % 8;
System.out.println(remainder);

The modulo/remainder % operator
Produces division remainders

4

int remainder = 100 % 8;
System.out.println(remainder);

- ++ Increment by one
- -- Decrement by one
- += Increment by specified amount
- -= Decrement by specified amount
- **\*=** Multiply by specified amount
- /= Divide by specified amount

```
int x = 5, y = 15, z = 25;
```

```
x = x + 1;
```

**y++**;

```
z += 1;
```

System.out.println(x);

```
System.out.println(y);
```

```
System.out.println(z);
```

| ? |  |
|---|--|
| ? |  |
| ? |  |

- ++ Increment by one
- -- Decrement by one
- += Increment by specified amount
- -= Decrement by specified amount
- **\*=** Multiply by specified amount
- /= Divide by specified amount

```
int x = 5, y = 15, z = 25;
```

```
x = x + 1;
```

**y++**;

```
z += 1;
```

System.out.println(x);

```
System.out.println(y);
```

```
System.out.println(z);
```

| 6 |  |
|---|--|
| ? |  |
| ? |  |

- ++ Increment by one
- -- Decrement by one
- += Increment by specified amount
- -= Decrement by specified amount
- **\*=** Multiply by specified amount
- /= Divide by specified amount

```
int x = 5, y = 15, z = 25;
```

```
x = x + 1;
```

**y++**;

```
z += 1;
```

System.out.println(x);

```
System.out.println(y);
```

```
System.out.println(z);
```

```
6
16
?
```

- ++ Increment by one
- -- Decrement by one
- += Increment by specified amount
- -= Decrement by specified amount
- **\*=** Multiply by specified amount
- /= Divide by specified amount

```
int x = 5, y = 15, z = 25;
```

```
x = x + 1;
```

**y++**;

```
z += 1;
```

System.out.println(x);

```
System.out.println(y);
```

System.out.println(z);

```
(c) Pearson Education, Inc. & Paul Fodor (CS Stony Brook)
```

6 16 26

## Increment and Decrement Operators

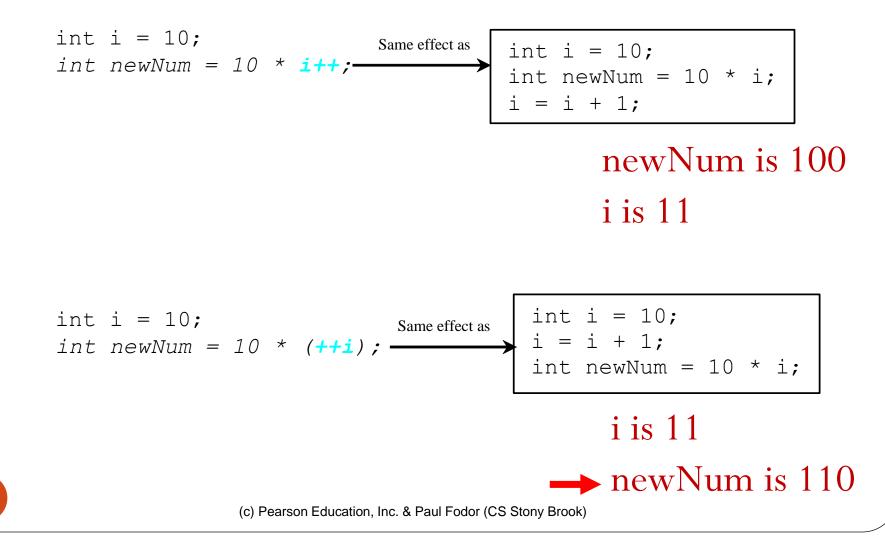

# Scientific Notation

- Floating-point literals can also be specified in scientific notation:
  - •E (or e) represents an exponent and it can be either in lowercase or

uppercase

- •Examples
- 1.23456e+2 = 1.23456e2 = 123.456
- 1.23456e-2 = 0.0123456

# Scientific Notation

- Floating-point literals can also be specified in scientific notation:
  - •E (or e) represents an exponent and it can be either in lowercase or

uppercase

- •Examples
- 1.23456e+2 = 1.23456e2 = 123.456
- 1.23456e-2 = 0.0123456

# Scientific Notation

- Double values as 64-bit "double-precision" values, according to the IEEE 754 standard
  - (https://en.wikipedia.org/wiki/IEEE\_754-2008\_revision):
  - Floating point numbers are represented internally as binary (base-2) fractions.
  - Most decimal fractions cannot be represented exactly as binary fractions, so in most cases the internal representation of a floating-point number is an approximation of the actual value.
  - In practice, the difference between the actual value and the represented value is very small and should not usually cause significant problems.

# Classes

A program is defined by using one or more classes
public class ClassName {
 public static void main(String[] args) {
 // ClassName PROGRAM'S POINT OF ENTRY
 // THIS PROGRAM'S INSTRUCTIONS
 // START HERE
 }

#### A **class** is also a template or blueprint for **objects** (later)

```
Methods
A method is a sequence of statements that performs a
sequence of operations
public static int sum(int a, int b) {
    return a + b;
It is used by invoking a statement with arguments:
```

System.out.println( sum(5,6) );

# The main Method

- **ClassName** is executable because it has a main method
  - we can compile and then run it
- Not all classes require main methods
  - only those classes that initiate program execution require a main method

#### HelloWorldApp.java

#### /\*\*

- \* HelloWorldApp is a Java application
- \* that simply displays "Hello World!" in the\* Java console.

# \*/ public class HelloWorldApp { public static void main(String[] args) { System.out.println("Hello, World!"); // Statement above displays "Hello, World!"

#### • Computing the Area of a Circle:

```
public class ComputeArea {
  public static void main(String[] args) {
    double radius; // Declare radius
    double area; // Declare area
    // Assign a radius
    radius = 20; // New value is radius
    // Compute area
    area = radius * radius * 3.14159;
    // Display results
    System.out.println("The area for the circle" +
      + " of radius " + radius + " is " + area);
```

### **Trace a Program Execution**

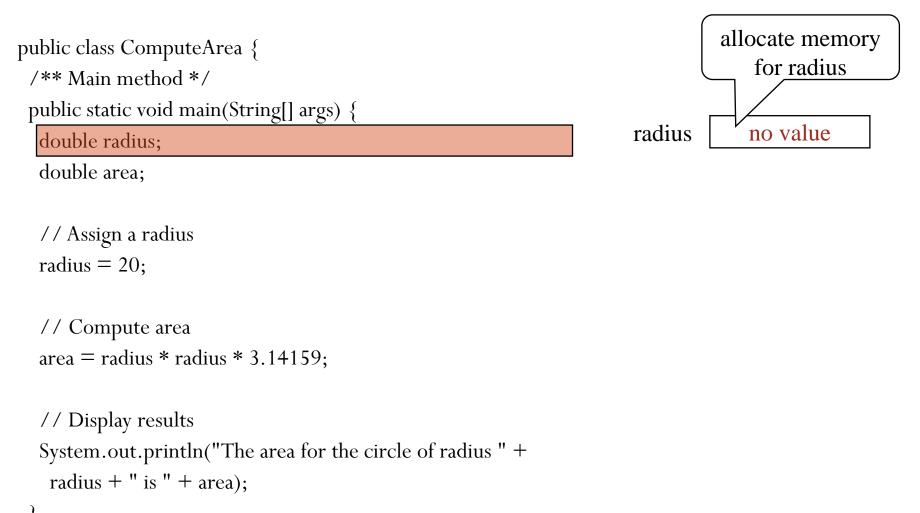

### Trace a Program Execution

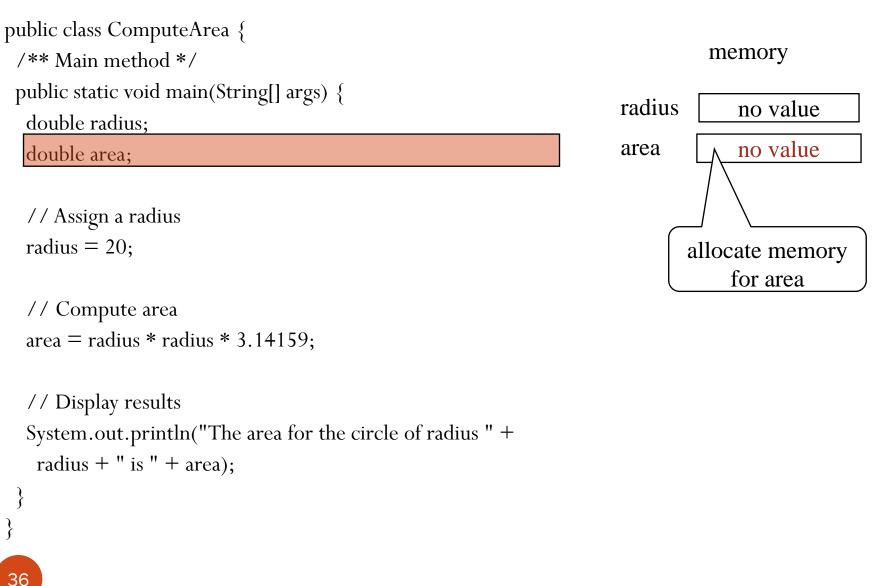

## **Trace a Program Execution**

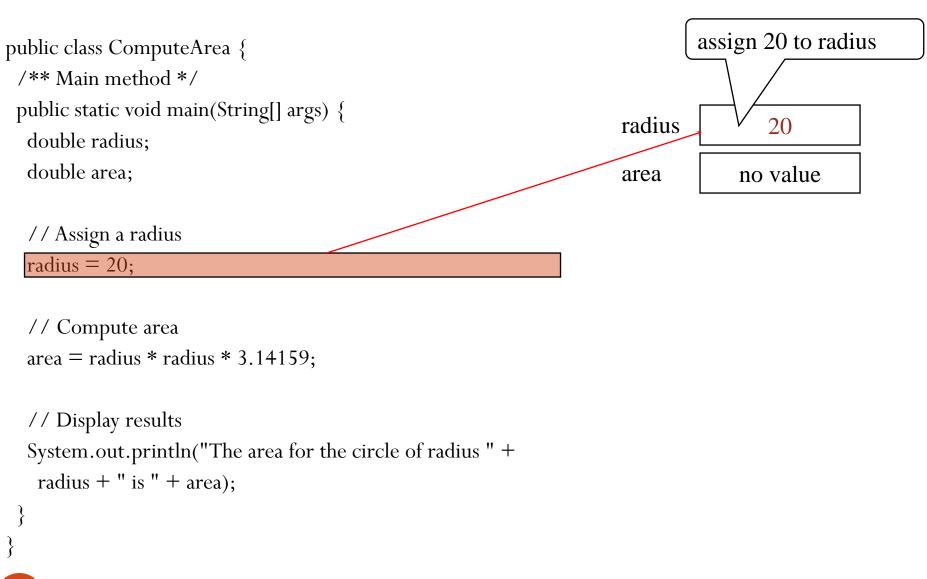

## **Trace a Program Execution**

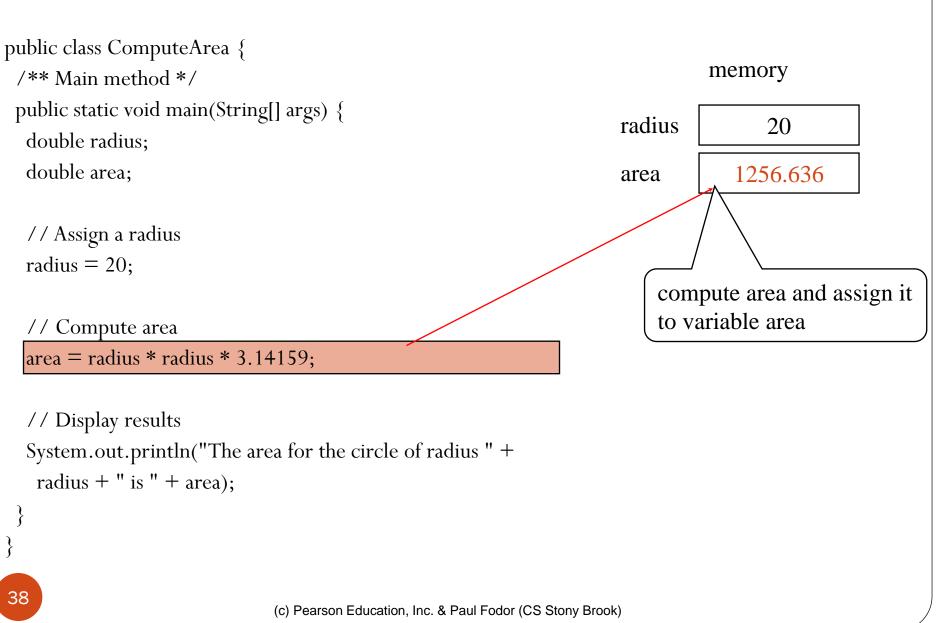

### **Trace a Program Execution**

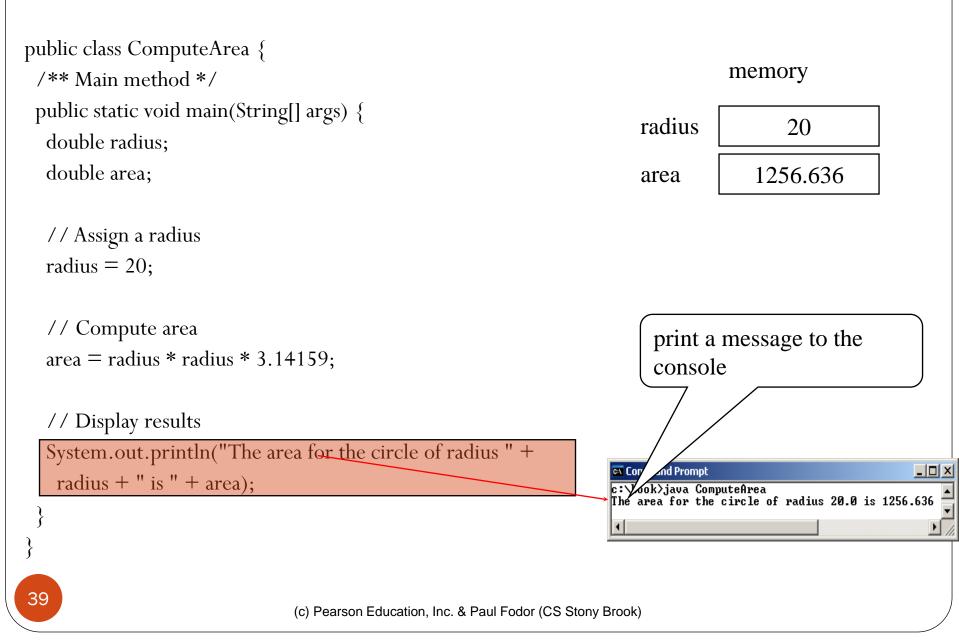

import java.util.Scanner;

### ChangeMaker.java

```
public class ChangeMaker {
 public static void main(String[] args) {
      int change, rem, qs, ds, ns, ps;
      System.out.print("Input change amount (1-99): ");
      Scanner input = new Scanner(System.in);
      change = input.nextInt();
      qs = change / 25;
      rem = change % 25;
      ds = rem / 10;
      rem = rem % 10;
      ns = rem / 5;
      rem = rem % 5;
      ps = rem;
      System.out.print(qs + " quarters,"
            + ds + " dimes,");
      System.out.println(ns + " nickels and"
            + ps + " pennies");
```

## Reading Input from the Console

1. Create a Scanner object

Scanner input = new Scanner(System.in);

2. Use the methods next(), nextByte(), nextShort(), nextInt(), nextLong(), nextFloat(), nextDouble(), or nextBoolean() to obtain a String, byte, short, int, long, float, double, or boolean value. For example,

System.out.print("Enter a double value: ");
Scanner input = new Scanner(System.in);
double d = input.nextDouble();

Scanner is in the Java package java.util

- start your program with:

import java.util.Scanner;

## Packages

- To make types easier to find and use, to avoid naming conflicts, and to control access, programmers bundle groups of related types into packages.
- The types that are part of the Java platform are members of various packages that bundle classes by function: fundamental classes are in *java.lang*, classes for reading and writing (input and output) are in *java.io*, and so on.
  - You can put your types in packages too.
    - To create a package, you choose a name for the package and put a package statement with that name at the top of *every source file* that contains the types (e.g., classes, interfaces). In file Circle.java:

```
package edu.stonybrook.csel14;
public class Circle {
```

## Packages

• To use a public package member from outside its package, you must do <u>one of the following</u>: • Refer to the member by its fully qualified name java.util.Scanner input = new java.util.Scanner(System.in); Import the package member import java.util.Scanner; • Import the entire package import java.util.\*;

## Packages

- Packages appear to be hierarchical, but they are not.
  - Importing java.awt.\* imports all of the types in the java.awt package, but it does not import java.awt.color, java.awt.font, or any other java.awt.xxxx packages.
  - If you plan to use the classes and other types in java.awt.color as well as those in java.awt, you must import both packages with all their files:
     import java.awt.\*;
     import java.awt.color.\*;

Setting the CLASSPATH System Variable

- In Windows: set CLASSPATH=C:\users\george\java\classes
- In Unix-based OS:

%CLASSPATH=/home/george/java/classes; export CLASSPATH

# Constants

final datatype CONSTANTNAME = VALUE;

Examples:
 final double PI = 3.14159;
 final int SIZE = 3;

### Character Data Type Four hexadecimal digits. char letter = 'A'; (ASCII) char numChar = '4'; (ASCII) char letter = '\u0041'; (Unicode) char numChar = '\u0034'; (Unicode)

The increment and decrement operators can also be used on <u>char</u> variables to get the next or preceding Unicode character.

- the following statements display character **b**:

```
char ch = 'a';
System.out.println(++ch);
```

# Unicode Format

Java characters use Unicode UTF-16

16-bit encoding

Unicode takes two bytes, preceded by  $\u$ , expressed in four hexadecimal numbers that run from  $\underline{\u0000'}$  to  $\underline{\V0FFF'}$ .

Unicode can represent 65535 + 1 characters.

Unicode  $\u03b1 \u03b2 \u03b3$  for three Greek

letters

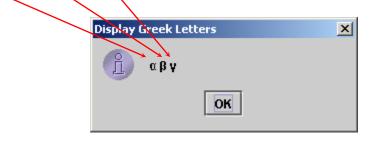

| Escape Sequences for Special Characters |                       |         |
|-----------------------------------------|-----------------------|---------|
| Description                             | Escape Sequence       | Unicode |
| Tab                                     | \t                    | \u0009  |
| Linefeed                                | ∖n                    | \u000A  |
| Backslash                               | $\setminus \setminus$ | \u005C  |
| Single Quote                            | $\setminus$ '         | \u0027  |
| Double Quote                            | $\setminus$ "         | \u0022  |

# Casting between char and Numeric Types

int i = 'a'; // Same as int i = (int) 'a';

#### char c = 97; // Same as char c = (char) 97;

## Software Development Process = Design, Programming Style and Documentation

- Design = generalized steps of software engineering:
  - 1. Understand and define the problem
  - 2. Determine the required input and output
  - 3. Design an algorithm to solve the problem by computer
  - 4. Implement (code) the solution
  - 5. Debug and test the software
  - 6. Maintain and update the software
- Programming Style and Documentation
  - Appropriate Comments
  - Naming Conventions
  - Proper Indentation and Spacing Lines
  - Block Styles

• Problem:

you have to give someone changewhat coins do you give that person?

- Requirements:
  - •takes user input
  - •displays the change breakdown as output

- 1. Understand and Define the Problem
  - ask user for input
  - US coins (quarter, dime, nickel, penny)
  - max change: 99¢
  - display coin output
- What's involved?
  - interview users
  - What are their expectations?
  - What data do they need to access?
  - write a requirements analysis report

- 2. Determine Input and Output
  - Typed input by user: amount of change requested (an integer between 1 and 99)
  - Printed output:
    - Number of quarters given
    - Number of dimes given
    - Number of nickels given
    - Number of pennies given

- 3. Design an algorithm
  - How many quarters?
    - subtract the number of quarters X 25 from the total
  - How many dimes?
    - subtract the number of dimes X 10 from remaining total
  - How many nickels?
    - subtract the number of nickels X 5 from remaining total
  - How many pennies?
    - the remaining total

## Change Maker 3. Design an algorithm (cont.)

• Pseudocode: Use div and mod (remainder operator) User Inputs originalAmount numQuarters=originalAmount div 25 remainder = originalAmount mod 25 numDimes =remainder div 10 remainder =remainder mod 10 numNickels = remainder div 5remainder =remainder mod 5 numPennies =remainder Output numQuarters Output numDimes Output numNickels Output numPennies

#### 4. Implement (code) the solution

```
import java.util.Scanner;
public class ChangeMaker {
  public static void main(String[] args) {
       int change, rem, qs, ds, ns, ps;
       System.out.print("Input change amount (1-99): ");
       Scanner input = new Scanner(System.in);
       change = input.nextInt();
       qs = change / 25;
       rem = change % 25;
       ds = rem / 10;
       rem = rem % 10;
       ns = rem / 5;
       rem = rem % 5;
       ps = rem;
       System.out.print(qs + " quarters," + ds + " dimes,");
       System.out.println(ns + " nickels and" + ps + " pennies");
56
                    (c) Pearson Education, Inc. & Paul Fodor (CS Stony Brook)
```

## 5. Debug and test the software

#### Suppose amount is 11.56

int remainingAmount = (int)(amount \* 100);

// Find the number of one dollars
int numberOfOneDollars = remainingAmount / 100;
remainingAmount = remainingAmount % 100;

// Find the number of quarters in the remaining amount
int numberOfQuarters = remainingAmount / 25;
remainingAmount = remainingAmount % 25;

// Find the number of dimes in the remaining amount
int numberOfDimes = remainingAmount / 10;
remainingAmount = remainingAmount % 10;

// Find the number of nickels in the remaining amount
int numberOfNickels = remainingAmount / 5;
remainingAmount = remainingAmount % 5;
// Find the number of pennies in the remaining amount
int numberOfPennies = remainingAmount;

remainingAmount 1156 remainingAmount initialized

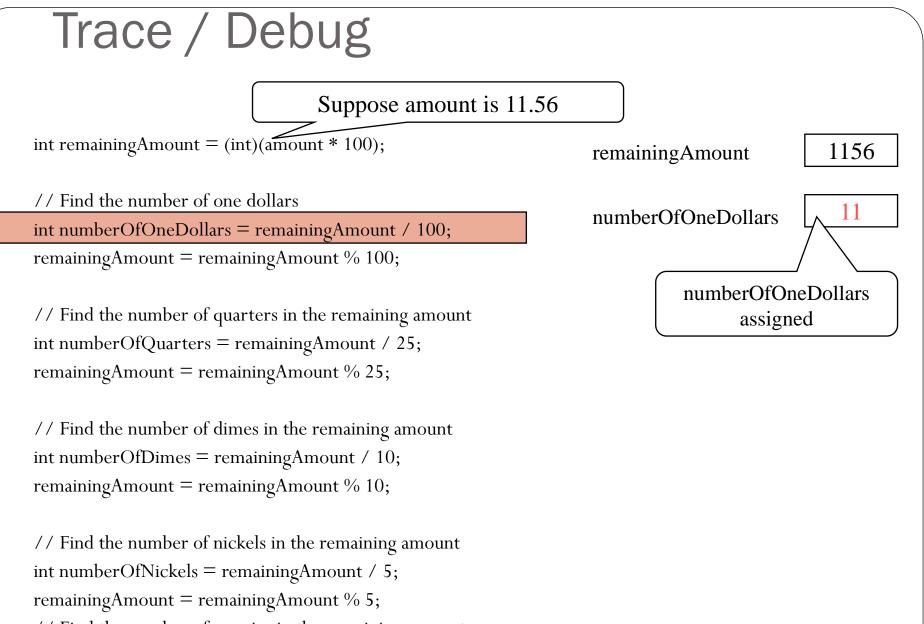

// Find the number of pennies in the remaining amount

int numberOfPennies = remainingAmount;

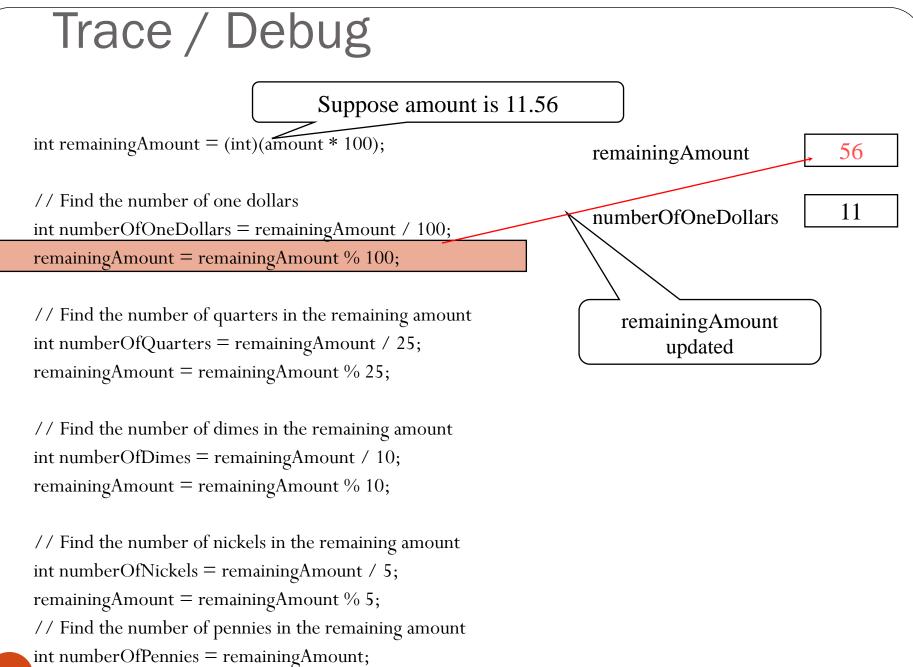

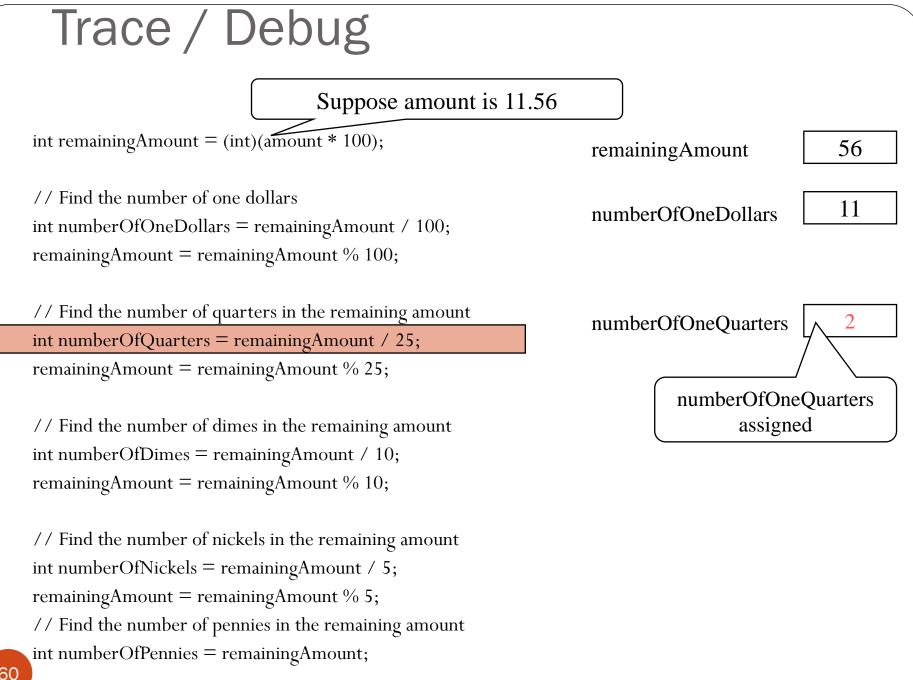

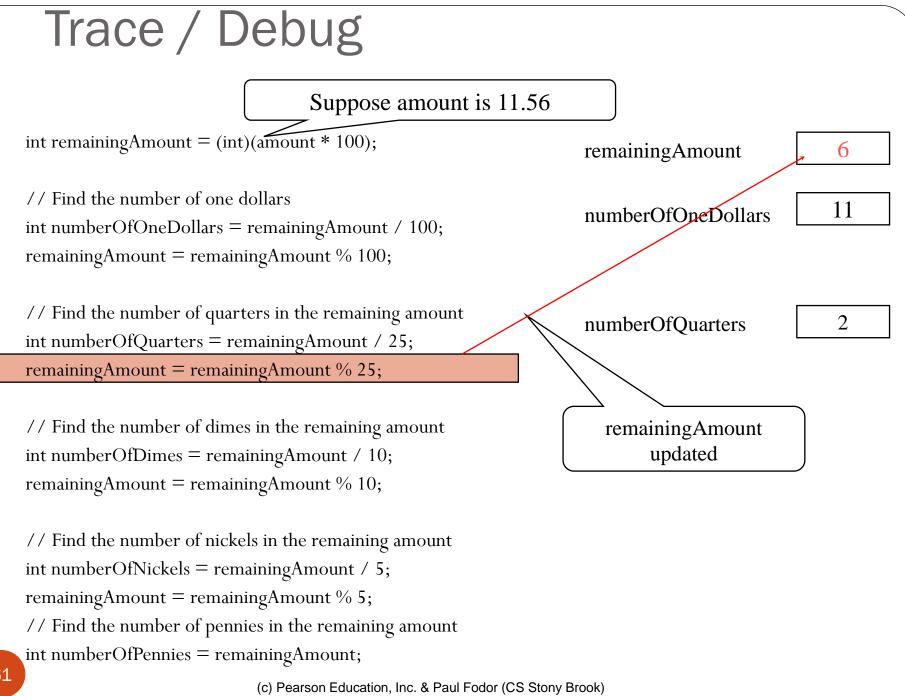